# **nptsne Documentation**

**Baldur van Lew**

**Feb 03, 2021**

## **CONTENTS:**

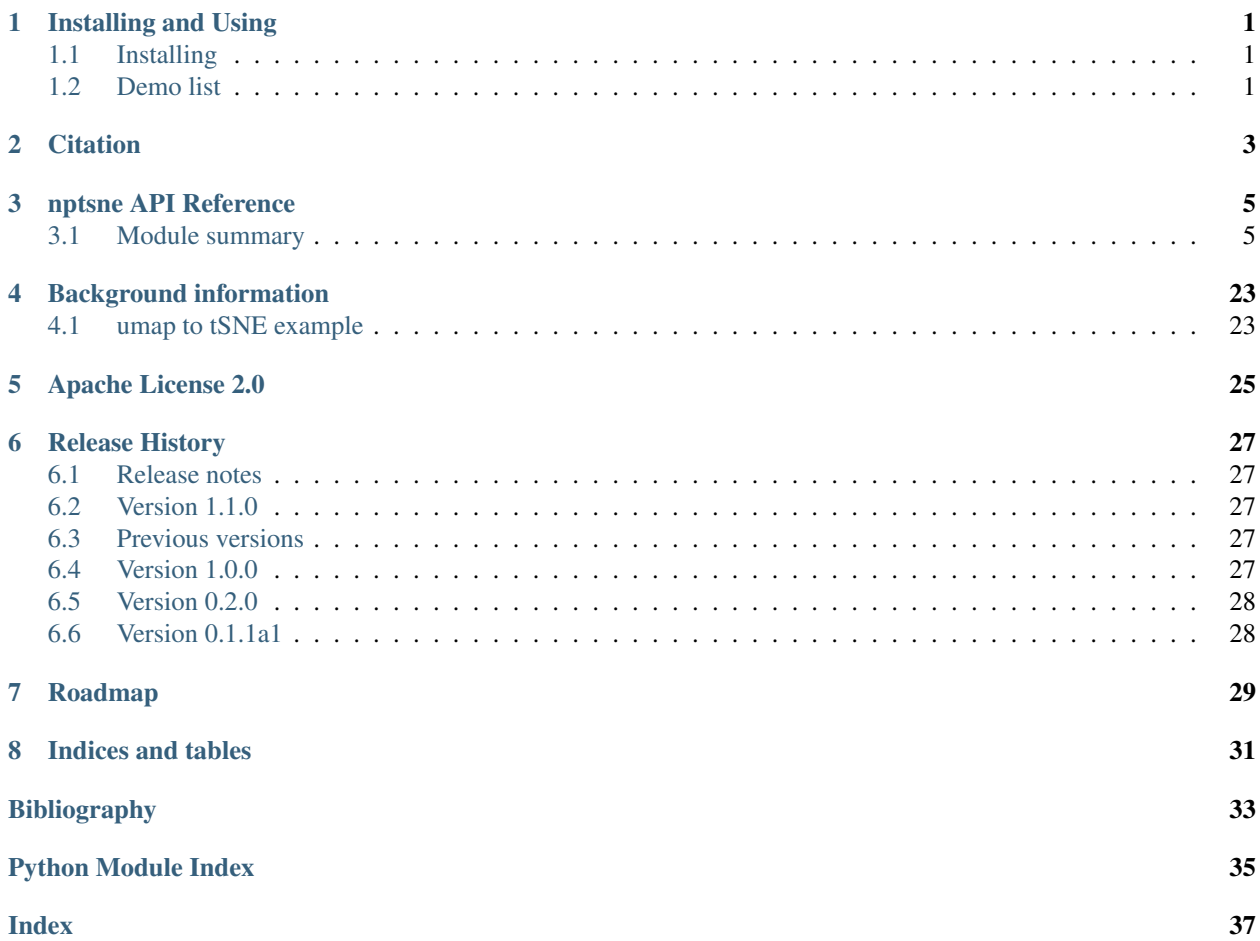

## **INSTALLING AND USING**

<span id="page-4-3"></span><span id="page-4-0"></span>This release supports 3 python versions (3.6, 3.7 and 3.8) on three platforms: Windows, Ubuntu, Macos

On Windows and Linux acceleration is performed using compute shaders. On Macos, due to the lack of compute shader support, tSNE uses a rasterized implementation with a lower performance.

## <span id="page-4-1"></span>**1.1 Installing**

Windows,MacOS,Linux: install from PyPi using: pip install nptsne. [The PyPi page.](https://pypi.org/project/nptsne/)

## <span id="page-4-2"></span>**1.2 Demo list**

A number of demos have been created to help you exploit the accelerated tSNE and HSNE offered by this package. The demos are available in a single [demos.zip](http://doi.org/10.5281/zenodo.4003503) file.

| Demo                              | Description                                        |
|-----------------------------------|----------------------------------------------------|
| <b>Extended HSNE</b> demo         |                                                    |
|                                   | A complete demonstration including                 |
|                                   | three different datatypes:                         |
|                                   | * Image is datapoint (MNIST)                       |
|                                   | * Pixel is data point (Hyperspectral solar images) |
|                                   | * Multi-dimensional plus meta data (Genetic data)  |
| <b>HSNE Louvain Demo</b>          |                                                    |
|                                   | Louvain clustering applied to                      |
|                                   | levels in the HSNE hierarchy                       |
| <b>TextureTsne</b>                |                                                    |
|                                   | GPU accelerated t-SNE                              |
|                                   | on 70000 MNIST points                              |
| <b>TextureTsneExtended</b>        |                                                    |
|                                   | GPU accelerated t-SNE                              |
|                                   | on 70000 MNIST points                              |
|                                   | with intermediate results                          |
| <b>DocTest</b>                    |                                                    |
|                                   | Run the internal doctest examples in nptsne        |
|                                   | Can be used for install verification               |
| Jupyter notebook for GPU acceler- |                                                    |
| ated tSNE                         | A Jupyter notebook demonstration                   |
|                                   | of the tSNE API.                                   |
|                                   | Illustrates the following options:                 |
|                                   | * a plain tSNE                                     |
|                                   | * a pre-loaded embedding                           |
|                                   | * controlling the iteration when the               |
|                                   | exaggeration factor is removed.                    |

Table 1: Demos

## **TWO**

## **CITATION**

<span id="page-6-0"></span>When using nptsne please cite [\[NP2016\]](#page-36-1) (HSNE) and/or [\[NP2019\]](#page-36-2) (t-SNE)

**References**

### **THREE**

### **NPTSNE API REFERENCE**

### <span id="page-8-3"></span><span id="page-8-1"></span><span id="page-8-0"></span>**3.1 Module summary**

### **3.1.1 API Reference**

The main API classes are:

#### t-SNE classes

- [TextureTsne](#page-14-0) : linear tSNE simple API
- [TextureTsneExtended](#page-16-0) : linear tSNE advanced API wrapper with additional functionality

#### HSNE classes

- [HSne](#page-9-0) : Hierarchical-SNE model builder
- [HSneScale](#page-12-0) : Wrapper for a scale in the HSNE model

Full details are in the reference below.

### **3.1.2 nptsne: t-SNE and HSNE data embedding**

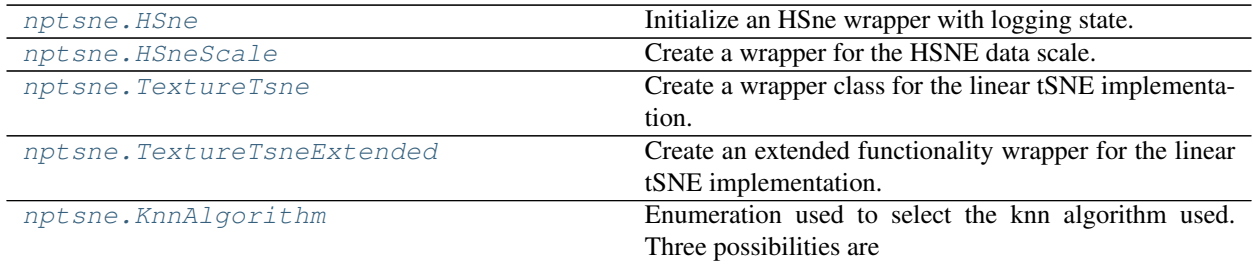

<span id="page-8-2"></span>A numpy compatible python extension for GPGPU linear complexity t-SNE and HSNE

This package contains classes that wrap linear complexity *t-SNE* and classes to support *HSNE*.

#### <span id="page-9-1"></span>**Available subpackages**

hsne\_analysis Provides classes for selection driven navigation of the HSNE model and mapping back to the original data. The classes are intended to support visual analytics

#### **Notes**

ndarray types are the preferred parameters types for input and where possible internal data in the wrapped t-SNE [\[1\]](#page-36-3) and HSNE [\[2\]](#page-36-4) is returned without a copy in a ndarray.

#### **References**

```
class nptsne.HSne(self: nptsne.libs._nptsne.HSne, verbose: bool = False) → None
     Bases: pybind11_builtins.pybind11_object
```
Initialize an HSne wrapper with logging state.

#### Parameters

verbose [bool] Enable verbose logging to standard output, default is False

#### **Notes**

HSne is a simple wrapper API for the Hierarchical SNE implementation.

Hierarchical SNE is is a GPU compute shader implementation of Hierarchical Stochastic Neighborhood Embedding described in [\[1\]](#page-36-5).

The wrapper can be used to create a new or load an existing hSNE analysis. The hSNE analysis is then held in the HSne instance and can be accessed through the class api.

#### **References**

 $[1]$ 

#### **Examples**

Create an HSNE wrapper

```
>>> import nptsne
>>> hsne = nptsne.HSne(True)
```
#### **Attributes**

**[num\\_data\\_points](#page-11-0)** int: The number of data points in the HSne.

**[num\\_dimensions](#page-12-1)** int: The number of dimensions associated with the original data.

**[num\\_scales](#page-12-2)** int: The number of scales in the HSne.

### **create\_hsne**(*\*args*, *\*\*kwargs*)

Overloaded function.

1. create\_hsne(self: nptsne.libs.\_nptsne.HSne, X: numpy.ndarray[float32], num\_scales: int) -> bool

<span id="page-10-1"></span>2. create\_hsne(self: nptsne.libs.\_nptsne.HSne, X: numpy.ndarray[float32], num\_scales: int, point\_ids: numpy.ndarray[uint64]) -> bool

Create the hSNE analysis data hierarchy with user assigned point ids from the input data with the number of scales required.

#### Parameters

X [ndarray]

The data used to create the saved file. Shape is : (num. data points, num. dimensions)

num\_scales [int] How many scales to create in the hsne analysis

point\_ids [ndarray, optional] Array of ids associated with the data points

#### **Examples**

```
>>> import nptsne
>>> hsne = nptsne.HSne(True)
>>> hsne.create_hsne(sample_hsne_data, 3)
True
>>> hsne.num_data_points
10000
>>> hsne.num_dimensions
16
>>> hsne.num_scales
3
```
<span id="page-10-0"></span>**get\_scale**(*self: nptsne.libs.\_nptsne.HSne*, *scale\_number: int*) → *[HSneScale](#page-12-0)* Get the scale information at the index. 0 is the HSNE data scale.

#### Parameters

scale\_index [int] Index of the scale to retrieve

#### Returns

**[HSneScale](#page-12-0)** A numpy array contain a flatten (1D) embedding

#### **Examples**

The number of landmarks in scale 0 is the number of data points.

```
>>> scale = sample_hsne.get_scale(0)
>>> scale.num_points
10000
```
**load\_hsne**(*self: nptsne.libs.\_nptsne.HSne*, *X: numpy.ndarray[float32]*, *file\_path: str*) → bool Load the HSNE analysis data hierarchy from a pre-existing HSNE file.

#### Parameters

X [ndarray] The data used to create the saved file. Shape is : (num. data points, num. dimensions)

file\_path [str] Path to saved HSNE file

<span id="page-11-1"></span>Load hsne from a file, and check that is contains the expected data

```
>>> import nptsne
>>> import doctest
>>> loaded_hsne = nptsne.HSne(True)
>>> loaded_hsne.load_hsne(sample_hsne_data, sample_hsne_file)
True
>>> loaded_hsne.num_data_points
10000
>>> loaded_hsne.num_dimensions
16
>>> loaded_hsne.num_scales
3
```
#### **static read\_num\_scales**(*file\_path: str*) → int

Read the number of scales defined in stored hSNE data without fully loading the file.

#### Parameters

filename [str] The path to a saved hSNE

#### Returns

int The number of scales in the saved hierarchy

#### **Examples**

Read the number of scales from a saved file

```
>>> import nptsne
>>> nptsne.HSne.read_num_scales(sample_hsne_file)
3
```

```
save (self: nptsne.libs._nptsne.HSne, file_path: str) \rightarrow None
     Save the HSNE as a binary structure to a file
```
#### Parameters

filename [str] The file to save to. If it already exists it is overwritten.

#### **Examples**

Save the hsne to a file and check the number of scales was sved correctly.

```
>>> import nptsne
>>> sample_hsne.save("save_test.hsne")
>>> nptsne.HSne.read_num_scales("save_test.hsne")
3
```
#### <span id="page-11-0"></span>**property num\_data\_points**

int: The number of data points in the HSne.

```
>>> sample_hsne.num_data_points
10000
```
#### <span id="page-12-1"></span>**property num\_dimensions**

int: The number of dimensions associated with the original data.

#### **Examples**

```
>>> sample_hsne.num_dimensions
16
```
#### <span id="page-12-2"></span>**property num\_scales**

int: The number of scales in the HSne.

#### **Examples**

```
>>> sample_hsne.num_scales
3
```
<span id="page-12-0"></span>**class** nptsne.**HSneScale**(*self: nptsne.libs.\_nptsne.HSneScale*, *hsne: nptsne.libs.\_nptsne.HSne*, *scale\_number: int*) → None

```
Bases: pybind11_builtins.pybind11_object
```
Create a wrapper for the HSNE data scale. The function  $H Sne. get\_scale()$  works more directly than calling the constructor on this class.

#### Parameters

hsne [[HSne](#page-9-0)] The hierarchical SNE being explored

scale\_number [int] The scale from the nsne to wrap

#### **Examples**

Using the initializer to create an HSneScale wrapper. Scale 0 contains the datapoints. (Prefer the HSne.get\_scale function)

```
>>> import nptsne
>>> scale = nptsne.HSneScale(sample_hsne, 0)
>>> scale.num_points
10000
```
#### Attributes

**[num\\_points](#page-13-0)** int: The number of landmark points in this scale

**[transition\\_matrix](#page-13-1)** The transition (probability) matrix in this scale.

**[landmark\\_orig\\_indexes](#page-13-2)** Original data indexes for each landmark in this scale.

**get\_landmark\_weight**(*self: nptsne.libs.\_nptsne.HSneScale*) → numpy.ndarray[float32] The weights per landmark in the scale.

Returns

**ndarray** Weights array in landmark index order

#### <span id="page-13-3"></span>**Examples**

The size of landmark weights should match the number of points

```
>>> num_points = sample_scale2.num_points
>>> weights = sample_scale2.get_landmark_weight()
>>> weights.shape[0] == num_points
True
```
All weights at scale 0 should be 1.0

```
>>> weights = sample_scale0.get_landmark_weight()
\Rightarrow \Rightarrow test = weights[0] == 1.0
>>> test.all()
True
```
#### <span id="page-13-2"></span>**property landmark\_orig\_indexes**

Original data indexes for each landmark in this scale.

#### Returns

**ndarray**: An ndarray of the original data indexes.

#### **Examples**

At scale 0 the landmarks are all the data points.

```
>>> sample_scale0.landmark_orig_indexes.shape
(10000,)
>>> sample_scale0.landmark_orig_indexes[0]
0
>>> sample_scale0.landmark_orig_indexes[9999]
9999
```
#### <span id="page-13-0"></span>**property num\_points**

int: The number of landmark points in this scale

#### **Examples**

```
>>> sample_scale0.num_points
10000
```
#### <span id="page-13-1"></span>**property transition\_matrix**

The transition (probability) matrix in this scale.

#### Returns

list(list(tuple)): The transition (probability) matrix in this scale

#### <span id="page-14-2"></span>**Notes**

The list returned has one entry for each landmark point, each entry is a list The inner list contains tuples where the first item is an integer landmark index in the scale and the second item is the transition matrix value for the two points. The resulting matrix is sparse

#### **Examples**

The size of landmark weights should match the number of points

```
>>> num_points = sample_scale2.num_points
>>> matrix = sample_scale2.transition_matrix
>>> len(matrix) == num_points
True
```

```
class nptsne.KnnAlgorithm(self: nptsne.libs. nptsne.KnnAlgorithm.arg0: int) \rightarrow None
     Bases: pybind11_builtins.pybind11_object
```
Enumeration used to select the knn algorithm used. Three possibilities are supported:

*KnnAlgorithm.Flann*: Knn using FLANN - Fast Library for Approximate Nearest Neighbors *KnnAlgorithm.HNSW*: Knn using Hnswlib - fast approximate nearest neighbor search *KnnAlgorithm.Annoy*: Knn using Annoy - Spotify Approximate Nearest Neighbors Oh Yeah

Members:

Flann

**HNSW** 

Annoy

```
Annoy = KnnAlgorithm.Annoy
```
**Flann = KnnAlgorithm.Flann**

**HNSW = KnnAlgorithm.HNSW**

#### **property name**

(self: handle) -> str

```
class nptsne.TextureTsne(self: nptsne.libs._nptsne.TextureTsne, verbose: bool = False, iterations:
                                    int = 1000, num_target_dimensions: int = 2, perplexity: int = 30, exagger-
                                    ation_iter: int = 250, knn_algorithm: nptsne.libs._nptsne.KnnAlgorithm
                                    = KnnAlgorithm.Flann) \rightarrow None
```

```
Bases: pybind11_builtins.pybind11_object
```
Create a wrapper class for the linear tSNE implementation.

#### **Parameters**

verbose [bool] Enable verbose logging to standard output

iterations [int] The number of iterations to perform. This must be at least 1000.

num target dimensions [int] The number of dimensions for the output embedding. Default is 2.

perplexity [int] The tSNE parameter that defines the neighborhood size. Usually between 10 and 30. Default is 30.

exaggeration\_iter [int] The iteration when force exaggeration starts to decay.

**knn\_algorithm**  $\left[$  [KnnAlgorithm](#page-14-1)] The knn algorithm used for the nearest neighbor calculation. The default is *Flann* for less than 50 dimensions *HNSW* may be faster

#### <span id="page-15-0"></span>See also:

#### **[TextureTsneExtended](#page-16-0)**

#### **Notes**

TextureTsne is a GPU compute shader implementation of the gradient descent linear tSNE. If the system does not support OpenGL 4.3 an abover the implementation falls back to the a Texture rendering approach as described in [\[1\]](#page-36-6).

#### **References**

 $[1]$ 

#### **Examples**

Create an TextureTsne wrapper

```
>>> import nptsne
>>> tsne = nptsne.TextureTsne(verbose=True)
>>> tsne.verbose
True
>>> tsne.iterations
1000
>>> tsne.num_target_dimensions
2
>>> tsne.perplexity
30
>>> tsne.exaggeration_iter
250
```
**fit\_transform**(*self: nptsne.libs.\_nptsne.TextureTsne*, *X: numpy.ndarray[float32]*) → numpy.ndarray[float32]

Fit X into an embedded space and return that transformed output.

#### Parameters

X [ndarray] The input data with shape (num. data points, num. dimensions)

#### Returns

**ndarray** A numpy array contain a flatten (1D) embedding

#### **property exaggeration\_iter**

int: The iteration where attractive force exaggeration starts to decay, set at initialization.

#### <span id="page-16-1"></span>**Notes**

The gradient of the cost function used to iteratively optimize the embedding points  $y_i$  is a sum of an attractive and repulsive force  $\frac{\delta C}{\delta y_i} = 4(\phi * F_i^{attr} - F_i^{rep})$  The iterations up to exaggeration\_iter increase the  $F_i^{attr}$  term by the factor  $\phi$  which then decays to 1.

#### **Examples**

```
>>> sample_texture_tsne.exaggeration_iter
250
```
#### **property iterations**

int: The number of iterations, set at initialization.

#### **Examples**

```
>>> sample_texture_tsne.iterations
1000
```
#### **property num\_target\_dimensions**

int: The number of target dimensions, set at initialization.

#### **Examples**

```
>>> sample_texture_tsne.num_target_dimensions
2
```
#### **property perplexity**

int: The tsne perplexity, set at initialization.

#### **Examples**

```
>>> sample_texture_tsne.perplexity
30
```
#### **property verbose**

bool: True if verbose logging is enabled. Set at initialization.

#### **Examples**

```
>>> sample_texture_tsne.verbose
False
```
<span id="page-16-0"></span>**class** nptsne.**TextureTsneExtended**(*self: nptsne.libs.\_nptsne.TextureTsneExtended*, *verbose: bool = False*, *num\_target\_dimensions: int = 2*, *perplexity: int = 30*, *knn\_algorithm: nptsne.libs.\_nptsne.KnnAlgorithm = Kn* $nAlgorithm. Flann) \rightarrow None$ 

Bases: pybind11\_builtins.pybind11\_object

Create an extended functionality wrapper for the linear tSNE implementation.

#### <span id="page-17-0"></span>**Parameters**

verbose [bool] Enable verbose logging to standard output, default is False

- num\_target\_dimensions [int] The number of dimensions for the output embedding. Default is 2.
- perplexity [int] The tSNE parameter that defines the neighborhood size. Usually between 10 and 30. Default is 30.
- knn\_algorithm [[KnnAlgorithm](#page-14-1)] The knn algorithm used for the nearest neighbor calculation. The default is 'Flann' for less than 50 dimensions 'HNSW' may be faster

#### See also:

#### **[TextureTsne](#page-14-0)**

#### **Notes**

*TextureTsneExtended* offers additional control over the exaggeration decay compares to *TextureTsne*. Additionally it supports inputting an initial embedding. Linear tSNE is described in [\[1\]](#page-36-7).

#### **References**

[\[1\]](#page-36-7)

#### **Examples**

Create an TextureTsneExtended wrapper

```
>>> import nptsne
>>> tsne = nptsne.TextureTsneExtended(verbose=True, num_target_dimensions=2,
˓→perplexity=35, knn_algorithm=nptsne.KnnAlgorithm.Annoy)
>>> tsne.verbose
True
>>> tsne.num_target_dimensions
2
>>> tsne.perplexity
35
>>> tsne.knn_algorithm
KnnAlgorithm.Annoy
```
#### **Attributes**

**[decay\\_started\\_at](#page-19-0)** int: The iteration number when exaggeration decay started.

**[iteration\\_count](#page-19-1)** int: The number of completed iterations of tSNE gradient descent.

**close**(*self: nptsne.libs.\_nptsne.TextureTsneExtended*) → None Release GPU resources for the transform

**init\_transform**(*self: nptsne.libs.\_nptsne.TextureTsneExtended*, *X: numpy.ndarray[float32]*, *ini-* $\text{tial\_embedding:} \text{ } \text{numpy}. \text{ndarray}[\text{float32}] = \text{array}(\text{[]}, \text{ dtype} = \text{float32})) \rightarrow \text{bool}$ Initialize the transform with given data and optional initial embedding. Fit X into an embedded space and return that transformed output.

Parameters

<span id="page-18-0"></span> $X$  [ndarray] The input data with shape (num. data points, num. dimensions)

initial\_embedding [ndarray] An optional initial embedding. Shape should be (num data points, num output dimensions)

#### Returns

bool True if successful, False otherwise

#### **Examples**

Create an TextureTsneExtended wrapper and initialize the data. This step performs the knn.

```
>>> import nptsne
>>> tsne = nptsne.TextureTsneExtended()
>>> tsne.init_transform(sample_tsne_data)
True
```
**reinitialize\_transform**(*self: nptsne.libs.\_nptsne.TextureTsneExtended*, *initial\_embedding:*  $numpy.ndarray[float32] = array([1, dtype=float32)) \rightarrow None$ 

Fit X into an embedded space and return that transformed output. Knn is not recomputed. If no initial\_embedding is supplied the embedding is re-randomized.

#### Parameters

**initial embedding** [ndarray] An optional initial embedding. Shape should be (num data points, num output dimensions)

#### **Examples**

Create an TextureTsneExtended wrapper and initialize the data and run for 250 iterations.

```
>>> import nptsne
>>> tsne = nptsne.TextureTsneExtended()
>>> tsne.init_transform(sample_tsne_data)
True
>>> embedding = tsne.run_transform(iterations=100)
>>> tsne.iteration_count
100
>>> tsne.reinitialize_transform()
>>> tsne.iteration_count
0
```
**run\_transform**(*self: nptsne.libs.\_nptsne.TextureTsneExtended*, *verbose: bool = False*, *iterations: int*  $= 1000$ )  $\rightarrow$  numpy.ndarray[float32]

Run the transform gradient descent for a number of iterations with the current settings for exaggeration.

#### Parameters

verbose [bool] Enable verbose logging to standard output.

iterations [int] The number of iterations to run.

Returns

**ndarray** A numpy array contain a flatten (1D) embedding. Coordinates are arranged: x0,  $y0, x, y1, \ldots$ 

<span id="page-19-2"></span>Create an TextureTsneExtended wrapper and initialize the data and run for 250 iterations.

```
>>> import nptsne
>>> tsne = nptsne.TextureTsneExtended()
>>> tsne.init_transform(sample_tsne_data)
True
>>> embedding = tsne.run_transform(iterations=250)
>>> embedding.shape
(4000,)
>>> tsne.iteration_count
250
```
**start\_exaggeration\_decay**(*self: nptsne.libs.\_nptsne.TextureTsneExtended*) → None Enable exaggeration decay. Effective on next call to run\_transform. From this point exaggeration decays over the following 150 iterations, the decay this is a fixed parameter. This call is ony effective once.

#### Raises

RuntimeError If the decay is already active. This can be ignored.

#### **Examples**

Starting decay exaggeration is recorded in the decay\_started\_at property.

```
>>> import nptsne
>>> tsne = nptsne.TextureTsneExtended()
>>> tsne.init_transform(sample_tsne_data)
True
>>> tsne.decay_started_at
-1>>> embedding = tsne.run_transform(iterations=100)
>>> tsne.start_exaggeration_decay()
>>> tsne.decay_started_at
100
```
#### <span id="page-19-0"></span>**property decay\_started\_at**

int: The iteration number when exaggeration decay started. Is -1 if exaggeration decay has not started.

#### **Examples**

Starting decay exaggeration is recorded in the decay\_started\_at property.

```
>>> sample_texture_tsne_extended.decay_started_at
-1
```
#### <span id="page-19-1"></span>**property iteration\_count**

int: The number of completed iterations of tSNE gradient descent.

```
>>> sample_texture_tsne_extended.iteration_count
\hbox{O}
```
#### **property knn\_algorithm**

int: The number of iterations, set at initialization.

```
>>> sample_texture_tsne_extended.knn_algorithm
KnnAlgorithm.Flann
```
#### **property num\_target\_dimensions**

int: The number of target dimensions, set at initialization.

#### **Examples**

2

```
>>> sample_texture_tsne_extended.num_target_dimensions
```
#### **property perplexity**

int: The tsne perplexity, set at initialization.

#### **Examples**

```
>>> sample_texture_tsne_extended.perplexity
30
```
#### **property verbose**

bool: True if verbose logging is enabled. Set at initialization.

#### **Examples**

```
>>> sample_texture_tsne_extended.verbose
False
```
#### **3.1.3 nptsne.hsne\_analysis: HSNE analysis support submodule**

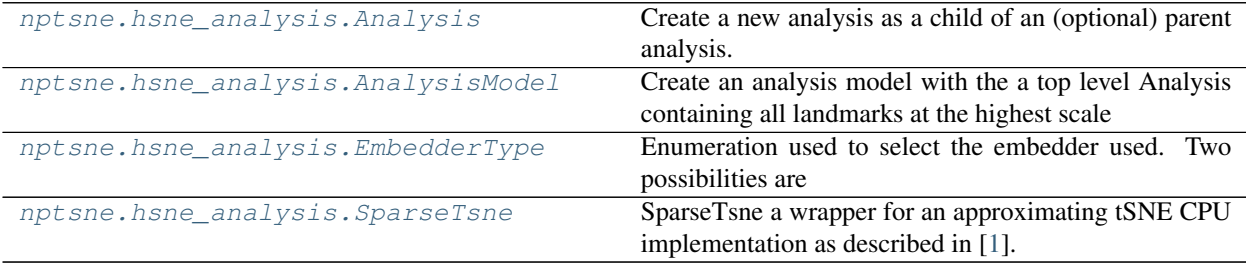

<span id="page-20-0"></span>**class** nptsne.hsne\_analysis.**Analysis**(*self: nptsne.libs.\_nptsne.\_hsne\_analysis.Analysis*,

*hnse: nptsne.libs.\_nptsne.HSne*, *embedder\_type: nptsne.libs.\_nptsne.\_hsne\_analysis.EmbedderType*, *parent: nptsne.libs.\_nptsne.\_hsne\_analysis.Analysis = None*, *parent\_selection: List[int]* =  $\{$ *]* $) \rightarrow$  None

Bases: pybind11\_builtins.pybind11\_object

Create a new analysis as a child of an (optional) parent analysis.

**Parameters** 

<span id="page-21-1"></span>hsne [HSne] The hierarchical SNE being explored

embedder\_type [[EmbedderType](#page-25-0)] The tSNE to use CPU or GPU based

parent [[Analysis](#page-20-0), optional] The parent Analysis (where the selection was performed) if any

parent\_selection [list, optional] List of selection indexes in the parent analysis.

#### **Notes**

Together with *AnalysisModel* provides support for visual analytics of an hSNE. The Analysis class holds both the chosen landmarks at a particular scale but also permits referencing back to the original data. Additionally a t-SNE embedder is included (a choice is provided between GPU and CPU implementations) which can be used to create an embedding of the selected landmarks.

#### **Examples**

The Analysis constructor is meant for use by the :class: *nptsne.hsne\_analysis.AnalysisModel*. The example here illustrates how a top level analysis would be created from a sample hsne.

```
>>> import nptsne
>>> top_analysis = nptsne.hsne_analysis.Analysis(sample_hsne, nptsne.hsne_
˓→analysis.EmbedderType.CPU)
>>> top_analysis.scale_id
2
>>> sample_hsne.get_scale(top_analysis.scale_id).num_points == top_analysis.
˓→number_of_points
True
```
#### **Attributes**

**[number\\_of\\_points](#page-22-0)** int : number of landmarks in this *Analysis*

**[parent\\_id](#page-22-1)** int : Unique id of the parent analysis

**[transition\\_matrix](#page-23-1)** list(dict) : The transition (probability) matrix in this *Analysis*

**[landmark\\_weights](#page-22-2)** ndarray : the weights for the landmarks in this *Analysis*

**[landmark\\_indexes](#page-22-3)** ndarray : the indexes for the landmarks in this *Analysis*

**[landmark\\_orig\\_indexes](#page-22-4)** ndarray : the original data indexes for the landmarks in this *Analysis*

**[embedding](#page-21-0)** ndarray : the tSNE embedding generated for this *Analysis*

- **do\_iteration**(*self: nptsne.libs.\_nptsne.\_hsne\_analysis.Analysis*) → None Perform one iteration of the chosen embedder
- **get\_area\_of\_influence**(*self: nptsne.libs.\_nptsne.\_hsne\_analysis.Analysis*, *select\_list: List[int]*)  $\rightarrow$  numpy.ndarray[float32]

Get the area of influence of the selection in the original data.

#### Parameters

select\_list [list] A list of selection indexes for landmarks in this analysis

#### <span id="page-21-0"></span>Returns

**ndarray** The indexes for the original points represented by the selected landmarks

#### <span id="page-22-5"></span>**property embedding**

ndarray : the tSNE embedding generated for this *Analysis*

#### **property id**

int: Internally generated unique id for the analysis.

#### **Examples**

```
>>> sample_analysis.id
\bigcap
```
#### <span id="page-22-3"></span>**property landmark\_indexes**

ndarray : the indexes for the landmarks in this *Analysis*

#### **Examples**

In a complete top level analysis all points are present in this case all the points at scale2.

```
>>> import numpy as np
>>> np.array_equal(
... np.arange(sample_scale2.num_points, dtype=np.uint32),
... sample_analysis.landmark_indexes)
True
```
#### <span id="page-22-4"></span>**property landmark\_orig\_indexes**

ndarray : the original data indexes for the landmarks in this *Analysis*

#### <span id="page-22-2"></span>**property landmark\_weights**

ndarray : the weights for the landmarks in this *Analysis*

#### **Examples**

There will be a weight for every point.

```
>>> weights = sample_analysis.landmark_weights
>>> weights.shape == (sample_analysis.number_of_points,)
True
```
#### <span id="page-22-0"></span>**property number\_of\_points**

int : number of landmarks in this *Analysis*

#### **Examples**

The sample analysis is all the top scale points

```
>>> sample_analysis.number_of_points == sample_scale2.num_points
True
```
#### <span id="page-22-1"></span>**property parent\_id**

int : Unique id of the parent analysis

#### **property scale\_id**

int: The number of this HSNE scale where this analysis is created.

```
>>> sample_analysis.scale_id
2
```
#### <span id="page-23-1"></span>**property transition\_matrix**

list(dict) : The transition (probability) matrix in this *Analysis*

```
class nptsne.hsne_analysis.AnalysisModel(hsne, embedder_type)
    Bases: object
```
Create an analysis model with the a top level Analysis containing all landmarks at the highest scale

#### **Parameters**

hsne [HSne] The python HSne wrapper class

embedder\_type [hsne\_analysis.EmbedderType] The embedder to be used when creating a new analysis CPU or GPU

#### See also:

**hsne\_analysis.Analysis**

```
hsne_analysis.EmbedderType.CPU
```
#### **Notes**

The hsne analysis.AnalysisModel contains the user driven selections when exploring an HSNE hierarchy. The AnalysisModel is created with a top level default hsne\_analysis.Analysis containing all top level landmarks.

#### **Examples**

Initialize a model using loaded HSne data.

```
>>> import nptsne
>>> model = nptsne.hsne_analysis.AnalysisModel(sample_hsne, nptsne.hsne_analysis.
˓→EmbedderType.CPU)
>>> model.top_scale_id
2
```
#### **Attributes**

**[top\\_analysis](#page-24-0)** hsne\_analysis.Analysis: The top level analysis

**[analysis\\_container](#page-24-1)** The container for all analyses.

bottom\_scale\_id

top\_scale\_id

```
add_new_analysis(parent, parent_selection)
```
Add a new analysis based on a selection in a parent analysis

#### **Parameters**

parent: Analysis The parent analysis

parent\_selection: ndarray<np.uint32> The selection indices in the parent analysis

<span id="page-24-2"></span>Make a child analysis by selecting half of the points in the top analysis. The analysis is created at the next scale down is a child of the top level and contains an embedding of the right shape.

```
>>> import nptsne
>>> model = nptsne.hsne_analysis.AnalysisModel(sample_hsne, nptsne.hsne_
˓→analysis.EmbedderType.CPU)
>>> sel = np.arange(int(model.top_analysis.number_of_points / 2))
>>> analysis = model.add_new_analysis(model.top_analysis, sel)
>>> analysis.scale_id
1
>>> analysis.parent_id == model.top_analysis.id
True
>>> analysis.embedding.shape == (analysis.number_of_points, 2)
True
```
#### **get\_analysis**(*id*)

Get the *Analysis* for the given id

#### Parameters

id: int An Analysis id

#### **Examples**

```
>>> import nptsne
>>> model = nptsne.hsne_analysis.AnalysisModel(sample_hsne, nptsne.hsne_
˓→analysis.EmbedderType.CPU)
>>> id = model.top_analysis.id
>>> str(model.top_analysis) == str(model.get_analysis(id))
True
```
#### **remove\_analysis**(*id*)

Remove the analysis and all children Returns ——- list

list of deleted ids

#### **Examples**

```
>>> import nptsne
>>> model = nptsne.hsne_analysis.AnalysisModel(sample_hsne, nptsne.hsne_
˓→analysis.EmbedderType.CPU)
>>> sel = np.arange(int(model.top_analysis.number_of_points / 2))
>>> analysis = model.add_new_analysis(model.top_analysis, sel)
>>> id = analysis.id
>>> a_list = model.remove_analysis(analysis.id)
>>> a_list == [id]
```
#### <span id="page-24-1"></span>**property analysis\_container**

The container for all analyses.

This is an internal property exposed for debug purposes only

#### <span id="page-24-0"></span>**property top\_analysis**

hsne\_analysis.Analysis: The top level analysis

<span id="page-25-3"></span>Retrieve the top level analysis containing all points at the top level.

```
>>> import nptsne
>>> model = nptsne.hsne_analysis.AnalysisModel(sample_hsne, nptsne.hsne_
˓→analysis.EmbedderType.CPU)
>>> analysis = model.top_analysis
>>> analysis.scale_id
\mathcal{D}
```
<span id="page-25-0"></span>**class** nptsne.hsne\_analysis.**EmbedderType**(*self: nptsne.libs.\_nptsne.\_hsne\_analysis.EmbedderType*,  $arg0: int) \rightarrow None$ 

```
Bases: pybind11_builtins.pybind11_object
```
Enumeration used to select the embedder used. Two possibilities are supported:

*EmbedderType.CPU*: CPU tSNE *EmbedderType.CPU*: GPU tSNE

Members:

CPU

GPU

```
CPU = EmbedderType.CPU
```

```
GPU = EmbedderType.GPU
```

```
property name
     (self: handle) -> str
```
#### <span id="page-25-1"></span>**class** nptsne.hsne\_analysis.**SparseTsne**

Bases: pybind11\_builtins.pybind11\_object

SparseTsne a wrapper for an approximating tSNE CPU implementation as described in [\[1\]](#page-36-8).

Forms an alternative to *TextureTsne* when GPU acceleration for creation of the embedding is not available for internal use in the *Analysis* class

See also:

**[Analysis](#page-20-0)**

**[EmbedderType](#page-25-0)**

#### **References**

[\[1\]](#page-36-8)

#### **Attributes**

**[embedding](#page-25-2)** [ndarray] Embedding plot - shape embed dimensions x num points

**do\_iteration**(*self: nptsne.libs.\_nptsne.\_hsne\_analysis.SparseTsne*) → None Perform a sinsle tSNE iteration on the sparse data. Once complete the embedding coordinates can be read via the embedding property

#### <span id="page-25-2"></span>**property embedding**

Embedding plot - shape embed dimensions x num points

## **BACKGROUND INFORMATION**

<span id="page-26-0"></span>This page is reserved for experiments and other background material that may be of interest to the end user of nptsne.

## <span id="page-26-1"></span>**4.1 umap to tSNE example**

This short animation shows the effect of inputting a umap embedding of 7000 MNIST digits into tSNE and then relaxing the force exaggeration.

## **FIVE**

## **APACHE LICENSE 2.0**

<span id="page-28-0"></span>Licensed under the Apache License, Version 2.0 (the "License"); you may not use this library except in compliance with the License. You may obtain a copy of the License at

[www.apache.org/licenses/LICENSE-2.0](http://www.apache.org/licenses/LICENSE-2.0)

Unless required by applicable law or agreed to in writing, software distributed under the License is distributed on an "AS IS" BASIS, WITHOUT WARRANTIES OR CONDITIONS OF ANY KIND, either express or implied. See the License for the specific language governing permissions and limitations under the License.

### **SIX**

## **RELEASE HISTORY**

<span id="page-30-0"></span>This contains the release notes for the current version (1.1.0) of nptsne.

## <span id="page-30-1"></span>**6.1 Release notes**

## <span id="page-30-2"></span>**6.2 Version 1.1.0**

Supports python 3.6, 3.7, and 3.8 on Windows, Ubuntu (using manylinux2010) and Macos.

### **6.2.1 Changelog 1.1.0**

- Using the latest [HDI Library](http://github.com/biovault/HDILib) v1.2.1 supporting the additional Annoy knn method.
- Building with cibuildwheel to give manylinux support for a wide range of linux platforms.
- This version is extended with HSNE support. This comprises the HSne class which can generate or load an hsne analysis and supporting classes (Analysis and AnalysisModel) that can be used to navigate the HSne hierarchy.
- Additionally a number of demos of GPU accelerated t-SNE and HSNE are available at *[Demo list](#page-4-2)*

## <span id="page-30-3"></span>**6.3 Previous versions**

- v1.0.0
- $v(0.2.0)$
- v0.1.1a1

## <span id="page-30-4"></span>**6.4 Version 1.0.0**

Supports python 3.6 and 3.7 Windows, Ubuntu (xenial/16.04 and upward) and Macos.

### **6.4.1 Changelog 1.0.0**

Using the latest [HDI Library](http://github.com/biovault/HDILib) which supports both GPU computer shader (Windows and Linux) and GPU rasterizer (Macos) versions of the underlying tSNE algorithm.

Added reinitialize\_transform to TextureTsneExtended to allow quick embedding regeneration.

## <span id="page-31-0"></span>**6.5 Version 0.2.0**

QT dependency removed. Windows release only

## **6.5.1 Changelog 0.2.0**

This was a Windows only release without QT otherwise it is unchanged from the previous version

## <span id="page-31-1"></span>**6.6 Version 0.1.1a1**

This is an alpha release of the nptsne library. As such the API may change in future releases based on user feedback.

The initial alpha release is being distributed to a limited audience via GitHub. The current roadmap is to switch to PyPi when the API is declared stable.

### **6.6.1 Changelog 0.1.1a1**

This is the first release of the nptsne package.

### **SEVEN**

### **ROADMAP**

<span id="page-32-0"></span>The following items are envisioned for future releases:

1. Investigate adding a context manager for TextureTsneExtended to automatically close the nptsne OpenGL context. This would enable the following code:

Listing 1: Possible context manager for TextureTsneExtended

```
with nptsne.TextureTsneExtended(False) as tsne:
    tsne.init_transform(mnist['data'])
    embedding = tsne.run_transform(verbose=False, iterations=step_size)
# TextureTsneExtended & OpenGL context have been freed at end of indent context
# tsne.close() is not required.
# Continue processing embedding result in parent context. e.g.:
xyembed = embedding.reshape((70000, 2))plt.scatter(xyembed[..., 0], xyembed[..., 1])
```
Note: This is an Release candidate. For more detail see *[Release notes](#page-30-1)*.

## **EIGHT**

## **INDICES AND TABLES**

- <span id="page-34-0"></span>• genindex
- [Module Index](modules.html)
- search

## **BIBLIOGRAPHY**

- <span id="page-36-2"></span><span id="page-36-0"></span>[NP2019] N. Pezzotti et al., "GPGPU Linear Complexity t-SNE Optimization," in IEEE Transactions on Visualization and Computer Graphics. doi: 10.1109/TVCG.2019.2934307 keywords: {Minimization;Linear programming;Computational modeling;Approximation algorithms;Complexity theory;Optimization;Data visualization;High Dimensional Data;Dimensionality Reduction;Progressive Visual Analytics;Approximate Computation;GPGPU}, URL: [http://ieeexplore.ieee.org/stamp/stamp.](http://ieeexplore.ieee.org/stamp/stamp.jsp?tp=&arnumber=8811606&isnumber=4359476) [jsp?tp=&arnumber=8811606&isnumber=4359476](http://ieeexplore.ieee.org/stamp/stamp.jsp?tp=&arnumber=8811606&isnumber=4359476)
- <span id="page-36-1"></span>[NP2016] Pezzotti et al., "Hierarchical Stochastic Neighbor Embedding," in Computer Graphics Forum 35, 21–30. doi: 10.1111/cgf.12878 Categories and Subject Descriptors(according to ACM CCS): I.3.0 [Computer Graphics]: General URL: <https://doi.org/10.1111/cgf.12878>
- <span id="page-36-3"></span>[1] Pezzotti, N. et al., [GPGPU Linear Complexity t-SNE Optimization](https://doi.org/10.1109/TVCG.2019.2934307)
- <span id="page-36-4"></span>[2] Pezzotti, N. et al., [Hierarchical Stochastic Neighbor Embedding](https://doi.org/10.1111/cgf.12878)
- <span id="page-36-5"></span>[1] [Hierarchical Stochastic Neighbor Embedding](https://doi.org/10.1111/cgf.12878)
- <span id="page-36-6"></span>[1] Pezzotti, N., Thijssen, J., Mordvintsev, A., Höllt, T., Van Lew, B., Lelieveldt, B.P.F., Eisemann, E., Vilanova, A. [GPGPU Linear Complexity t-SNE Optimization](https://doi.org/10.1109/TVCG.2019.2934307) IEEE Transactions on Visualization and Computer Graphics 26, 1172–1181
- <span id="page-36-7"></span>[1] Pezzotti, N., Thijssen, J., Mordvintsev, A., Höllt, T., Van Lew, B., Lelieveldt, B.P.F., Eisemann, E., Vilanova, A. [GPGPU Linear Complexity t-SNE Optimization](https://doi.org/10.1109/TVCG.2019.2934307) IEEE Transactions on Visualization and Computer Graphics 26, 1172–1181
- <span id="page-36-8"></span>[1] Pezzotti, N., Lelieveldt, B.P.F., Maaten, L. van der, Höllt, T., Eisemann, E., Vilanova, A., 2017. [Approxi](https://doi.org/10.1109/TVCG.2016.2570755)[mated and User Steerable tSNE for Progressive Visual Analytics.](https://doi.org/10.1109/TVCG.2016.2570755) IEEE Transactions on Visualization and Computer Graphics 23, 1739–1752.

## **PYTHON MODULE INDEX**

### <span id="page-38-0"></span>n

nptsne, [5](#page-8-2) nptsne.hsne\_analysis, [17](#page-20-0) numpy, ??

## **INDEX**

## <span id="page-40-0"></span>A

add\_new\_analysis() (*nptsne.hsne\_analysis.AnalysisModel method*),  $20$ Analysis (*class in nptsne.hsne\_analysis*), [17](#page-20-1) analysis\_container() (*nptsne.hsne\_analysis.AnalysisModel property*),  $21$ AnalysisModel (*class in nptsne.hsne\_analysis*), [20](#page-23-2) Annoy (*nptsne.KnnAlgorithm attribute*), [11](#page-14-2)

## $\mathcal{C}$

close() (*nptsne.TextureTsneExtended method*), [14](#page-17-0) CPU (*nptsne.hsne\_analysis.EmbedderType attribute*), [22](#page-25-3) create\_hsne() (*nptsne.HSne method*), [6](#page-9-1)

## D

decay\_started\_at() (*nptsne.TextureTsneExtended property*), [16](#page-19-2) do\_iteration() (*nptsne.hsne\_analysis.Analysis method*), [18](#page-21-1) do\_iteration() (*nptsne.hsne\_analysis.SparseTsne method*), [22](#page-25-3)

## E

EmbedderType (*class in nptsne.hsne\_analysis*), [22](#page-25-3) embedding() (*nptsne.hsne\_analysis.Analysis property*), [18](#page-21-1) embedding() (*nptsne.hsne\_analysis.SparseTsne property*), [22](#page-25-3) exaggeration\_iter() (*nptsne.TextureTsne property*), [12](#page-15-0)

## F

fit\_transform() (*nptsne.TextureTsne method*), [12](#page-15-0) Flann (*nptsne.KnnAlgorithm attribute*), [11](#page-14-2)

## G

get\_analysis() (*nptsne.hsne\_analysis.AnalysisModel method*), [21](#page-24-2)

get\_area\_of\_influence() (*nptsne.hsne\_analysis.Analysis method*), [18](#page-21-1) get\_landmark\_weight() (*nptsne.HSneScale method*), [9](#page-12-3) get\_scale() (*nptsne.HSne method*), [7](#page-10-1) GPU (*nptsne.hsne\_analysis.EmbedderType attribute*), [22](#page-25-3)

## H

HNSW (*nptsne.KnnAlgorithm attribute*), [11](#page-14-2) HSne (*class in nptsne*), [6](#page-9-1) HSneScale (*class in nptsne*), [9](#page-12-3)

### I

```
id() (nptsne.hsne_analysis.Analysis property), 19
init_transform() (nptsne.TextureTsneExtended
        method), 14
iteration_count() (nptsne.TextureTsneExtended
        property), 16
iterations() (nptsne.TextureTsne property), 13
```
### K

knn\_algorithm() (*nptsne.TextureTsneExtended property*), [16](#page-19-2) KnnAlgorithm (*class in nptsne*), [11](#page-14-2)

## L

```
landmark_indexes() (npt-
       sne.hsne_analysis.Analysis property), 19
landmark_orig_indexes() (npt-
       sne.hsne_analysis.Analysis property), 19
landmark_orig_indexes() (nptsne.HSneScale
       property), 10
landmark_weights() (npt-
       sne.hsne_analysis.Analysis property), 19
load_hsne() (nptsne.HSne method), 7
```
## M

module nptsne, [5](#page-8-3) nptsne.hsne\_analysis, [17](#page-20-1) numpy, [1](#page-4-3)

## N

name() (*nptsne.hsne\_analysis.EmbedderType property*), [22](#page-25-3) name() (*nptsne.KnnAlgorithm property*), [11](#page-14-2) nptsne module, [5](#page-8-3) nptsne.hsne\_analysis module, [17](#page-20-1) num\_data\_points() (*nptsne.HSne property*), [8](#page-11-1) num\_dimensions() (*nptsne.HSne property*), [9](#page-12-3) num\_points() (*nptsne.HSneScale property*), [10](#page-13-3) num\_scales() (*nptsne.HSne property*), [9](#page-12-3) num\_target\_dimensions() (*nptsne.TextureTsne property*), [13](#page-16-1) num\_target\_dimensions() (*nptsne.TextureTsneExtended property*), [17](#page-20-1) number\_of\_points() (*nptsne.hsne\_analysis.Analysis property*), [19](#page-22-5) numpy module, [1](#page-4-3)

## P

parent\_id() (*nptsne.hsne\_analysis.Analysis property*), [19](#page-22-5) perplexity() (*nptsne.TextureTsne property*), [13](#page-16-1) perplexity() (*nptsne.TextureTsneExtended property*), [17](#page-20-1)

## R

read\_num\_scales() (*nptsne.HSne static method*), [8](#page-11-1) reinitialize\_transform() (*nptsne.TextureTsneExtended method*), [15](#page-18-0) remove\_analysis() (*nptsne.hsne\_analysis.AnalysisModel method*), [21](#page-24-2) run\_transform() (*nptsne.TextureTsneExtended method*), [15](#page-18-0)

## S

save() (*nptsne.HSne method*), [8](#page-11-1) scale\_id() (*nptsne.hsne\_analysis.Analysis property*), [19](#page-22-5) SparseTsne (*class in nptsne.hsne\_analysis*), [22](#page-25-3) start\_exaggeration\_decay() (*nptsne.TextureTsneExtended method*), [16](#page-19-2)

## T

TextureTsne (*class in nptsne*), [11](#page-14-2) TextureTsneExtended (*class in nptsne*), [13](#page-16-1) top\_analysis() (*nptsne.hsne\_analysis.AnalysisModel property*), [21](#page-24-2) transition\_matrix() (*nptsne.hsne\_analysis.Analysis property*), [20](#page-23-2)

transition\_matrix() (*nptsne.HSneScale property*), [10](#page-13-3)

## V

verbose() (*nptsne.TextureTsne property*), [13](#page-16-1) verbose() (*nptsne.TextureTsneExtended property*), [17](#page-20-1)